## GnuPG und Co Verschlüsselung und elektronische Unterschrift

Joerg.Schulenburg-at-ovgu.de

Dezember 2011

 $\Rightarrow$ G.

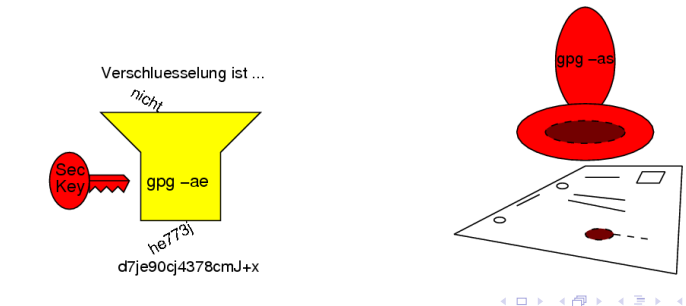

**Basiscs** Was ist Verschlüsselung? (kurz)

▶ Umwandlung von Klartext in Geheimtext

 $\blacktriangleright$  mit dem Ziel, Klartext vor Unbefugten  $\triangle$ zu verbergen

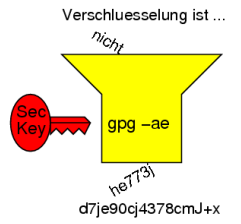

**KORK (FRAGE) KEY GE YOUR** 

#### **Basiscs** Was ist eine elektronische Signatur? (kurz)

- <sup>I</sup> (elektron.) Ersatz für handgeschriebene Unterschrift (jurist.)
- It. Wikipedia verschieden von "digitaler Signatur" (meinte ich wohl)
- $\blacktriangleright$  digitales Anhängsel zur Prüfung von Urheberschaft und Zugehörigkeit

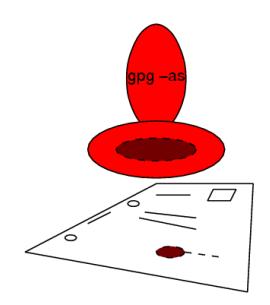

モニ マ モ メ ミ メ ミ メ ミ メ コ メ

Wozu brauchen wir das? Ist doch alles sicher!

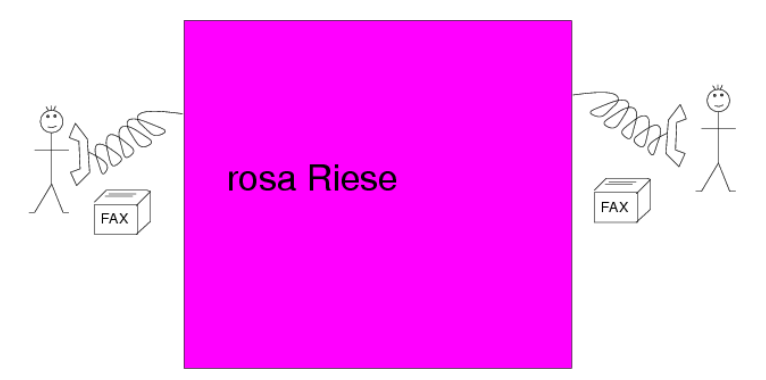

メロト メ都 トメ 君 トメ 君 トッ 君

 $299$ 

Zu einfach!

Wozu brauchen wir das? ... realistischer

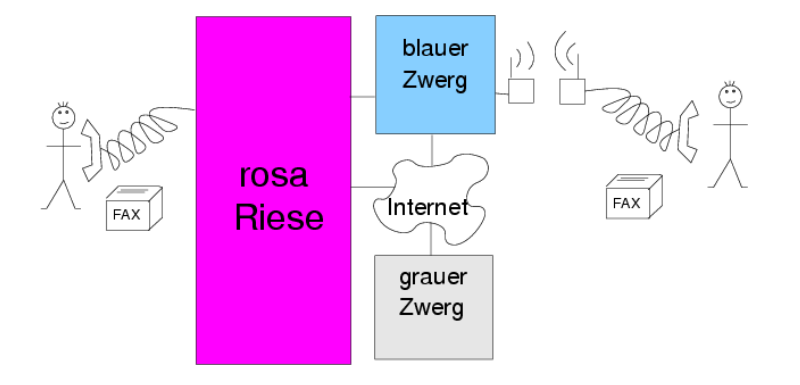

イロト 不優 ト 不重 ト 不重 トー 連

## Wozu brauchen wir das?

... unübersehbare Zahl von Missbrauchsrisiken

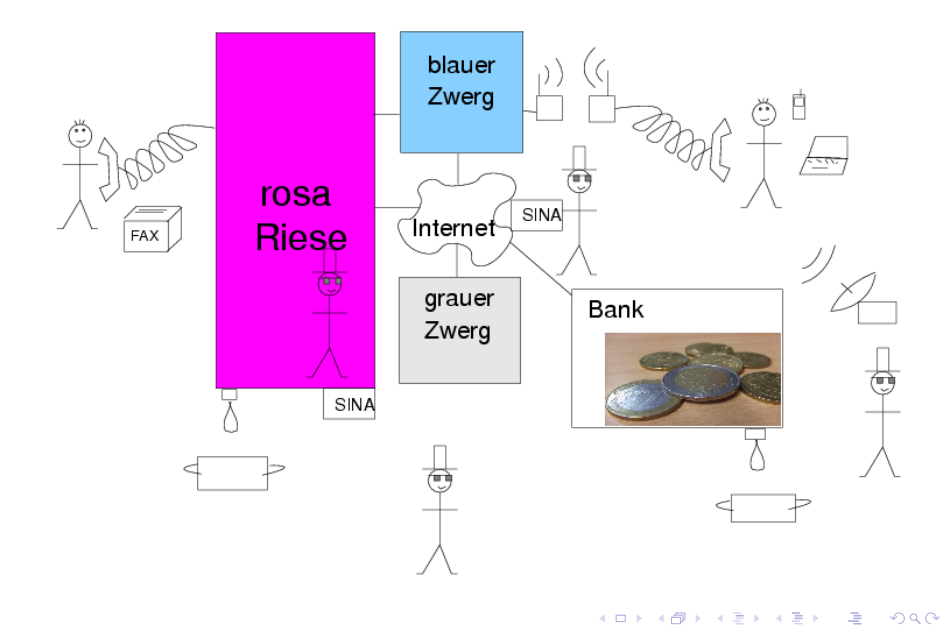

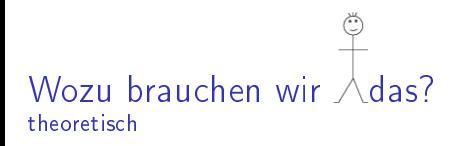

- $\blacktriangleright$  sichern gegen mitlauschen durch Dritte
	- **Executed Entity Services** Sichern gegen Verfälschung
	- ▶ Verlässliche (Absender-)Identifizierung

**KORK (FRAGE) KEY GE YOUR** 

## Wozu brauchen wir  $\triangle$ das? praktisch

- ▶ bequeme (Geld-)Geschäfte via Internet (SSL, HBCI)
- <sup>I</sup> (autom.) Download von signierten Programmpaketen
- ▶ vertrauliche EMAILs, ext. Backups (mit Kundendaten)
- **E** signierte Rechnungen/Verträge per EMAIL
- ▶ Schutz bei Verlust der Hardware und mögl. Missbrauch
- $\blacktriangleright$  Passwortersatz Userzertifikate (Browser, VPN)
- $\triangleright$  \$(Ergänzung von Euch ...)

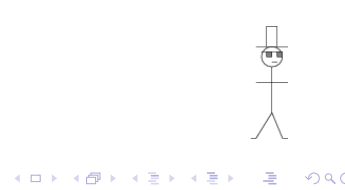

## Ist Verschlüsselung etc. komplex?

- $\blacktriangleright$  wenn man es richtig machen will, schon
- ▶ SSL im Webbrowser als Beispiel
	- $\triangleright$  schlechte ssh-Keys made by Debian systems (2008)
	- $\triangleright$  gehackte CAs und gefälschte Zertifikate (DigiNotar 2011)
	- $\triangleright$  rückgerufene Zertifikate (ungenutzt oder woher?)
	- $\triangleright$  selbstsignierte Zertifikate (Warnung des Browsers) = schlecht?
	- $\triangleright$  DFN und Mozilla Foundation, versus Default RootCAs = gut?

- ▶ Cross-Site-Attacks, Flash, Javascript
- ▶ Aber Wissen um Verschlüsselung und Co. bringt wie so oft Vorteile

## Partner für GnuPG/SMIME?

▶ Banken (Idealanwender) sind lernresistent

- ▶ SSL/RootCA Prüfsummen nur im Browser?
- ▶ fordern Javascript für Webseiten, EMAILen im Klartext
- $\triangleright$  signierte digitale Bankauszüge (wer kennts?)
- **F** Telekom und Konsorten
	- ► Rechnungen per EMAIL (Klartext) aufgedrängelt (pos. Bsp?)

- $\blacktriangleright$  digital signiert? (positive Beispiele? = StratoDSL, ...)
- ▶ Compute-Server (ssh statt telnet durchgesetzt)

<sup>I</sup> ...  $\triangleright$  Öfter mal nachfragen!

#### Jetzt wirds technischer ... Theorie der Verschlüsselung

**メロトメ都トメミトメミト (毛) の女々** 

#### Theorie der Verschlüsselung Zufall ist wichtig(ste Komponente)

- $\triangleright$  z.B. gesalzene Passwort-Hashes
- ▶ durch Salz keine Chance für Viren-Signaturen
- ▶ Komponente und Schwachstelle Nummer Eins (PRNGs)
- ▶ TRNGs fehlen oder sind langsam (D8-Würfel 3bit/Wurf) gpg -a --gen-random 2 16 # 16 Bytes openssl rand -base64 16 # [-engine padlock] dd if=/dev/urandom bs=1 count=16 | base64 # 7MB/s dd if=/dev/random bs=1 count=16 | base64 # ..160kB/s

**KOR E KERKER KERKOLO** 

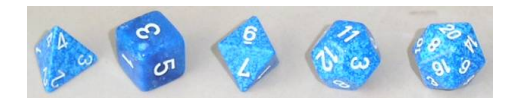

- $\blacktriangleright$  zufälliger Key, nur einmal zu nutzen!
- $\triangleright$  OTP ist einfach und bewiesen unbrechbar!

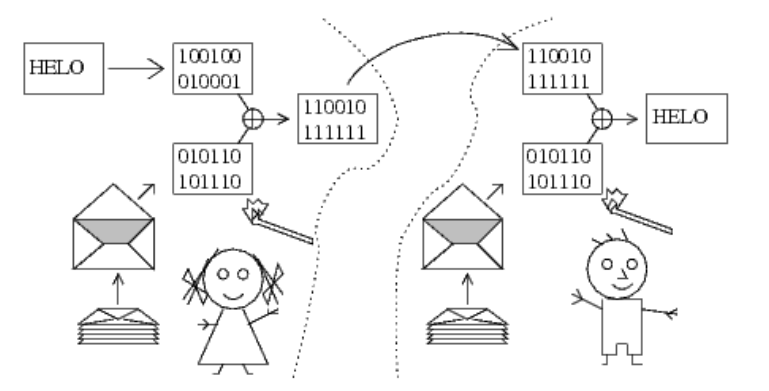

イロト 不優 トイ磨 トイ磨 トー 磨っ

Auch hier Fehlbedienung möglich:

...

- <sup>I</sup> bekannter Klartext an bestimmter Stelle verfälschbar
- ► z.B. xor Klartext xor Falschtext

Aber wichtigstes Problem ist das aufwändige Schlüsselmanagement

Problem: Key-Management

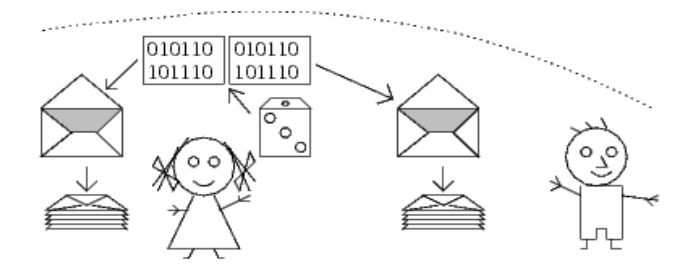

- ▶ echter Zufall, sicherer Transport und Aufbewahrung nötig
- ▶ Lsg: Quantenkryptographie (macht OTP praktischer, aber Skalierung(-))

Problem: Key-Management

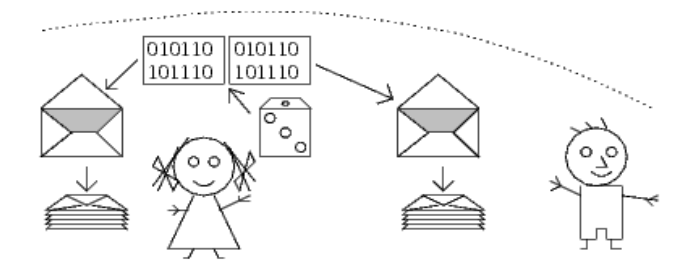

- ▶ echter Zufall, sicherer Transport und Aufbewahrung nötig
- ▶ Lsg: Quantenkryptographie (macht OTP praktischer, aber Skalierung(-))
- ▶ Kompromiss: Block-Cipher

#### Wie funktioniert (theor.) Verschlüsselung? Block-Cipher

 $\blacktriangleright$  symmetrisch (Blowfish, AES):

- $\blacktriangleright$  schnell
- $\triangleright$  shared secret (paarweise, skaliert nicht)
- $\blacktriangleright$  Problem Schlüsselverteilung (n\*(n-1))
- $\triangleright$  asymmetrisch (RSA, ELG, DSA):
	- $\blacktriangleright$  langsam
	- $\blacktriangleright$  "public key" = Primzahlprodukt, öffentlich (unfälschbar)
	- $\triangleright$  "secret key" = Primzahlpaar, geheim (Passphrase), secring gpg

**KOR & KERKER CRAMEL** 

■ einfache Schlüsselverteilung, Rechenaufwand\*1000

 $\blacktriangleright$  hybrid (GnuPG, SMIME, ...)

Wie funktioniert (theor.) Verschlüsselung? symmetrisch vs. asymetrisch

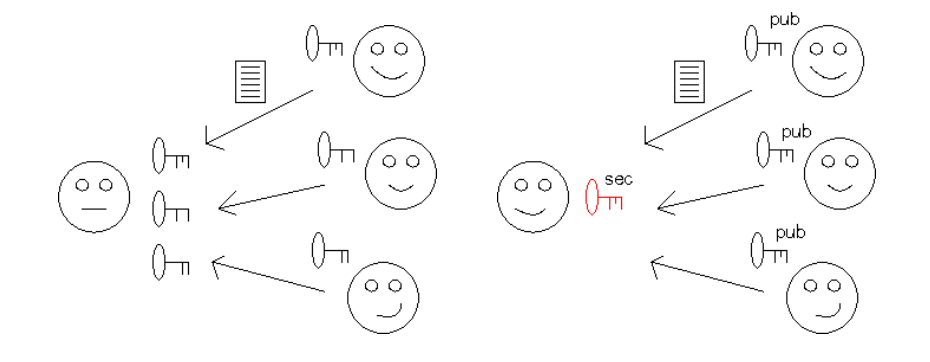

- ▶ zufälligen symmetrischen Key generieren und mit Passwort bzw. Passphrase verschlüsseln 56-448 bit (= 57.150\*D8)
- $\blacktriangleright$  komprimierung des Klartextes (zip, bzip2)
- <sup>I</sup> symmetrisches verschlüsseln des Komprimates

**KOR E KERKER KERKOLO** 

```
z.B.: tar -c path | gnupg -c path.tar.gpg
```
Falltürfunktionen (=asymmetrisch):

- $\blacktriangleright$  Primzahlprodukte
- ighthine infallen (privat key):  $41*19=$ ?

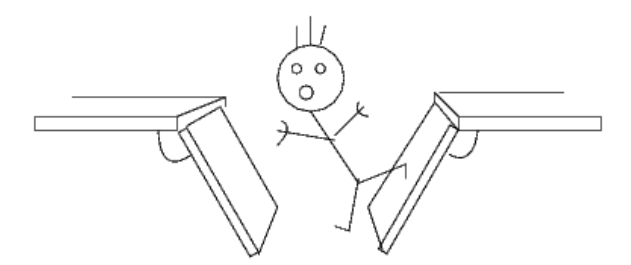

 $4$  ロ )  $4$   $\overline{r}$  )  $4$   $\overline{z}$  )  $4$   $\overline{z}$  )

Falltürfunktionen (=asymmetrisch):

- $\blacktriangleright$  Primzahlprodukte
- ighthronorm hineinfallen (privat key):  $41*19=?$
- $\blacktriangleright$  ... und wieder hinauskommen (public key):  $713=?*?$

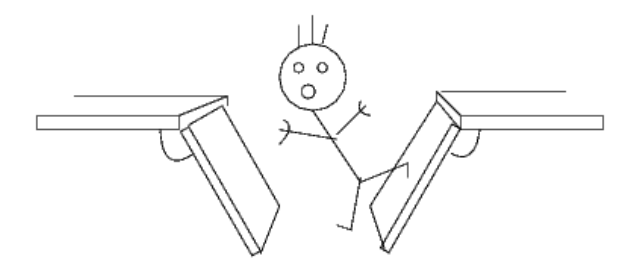

モニ マ モ メ ミ メ ミ メ ミ メ コ メ

```
gpg --gen-prime 1 16 # 2*11ms PM-600MHz
printf "%8x\n" $((0xA8FD*0xE4E9)) # 971b 2245
```

```
# brute force attack (26 zu 13bit, Faktor 96 (6.5bit))
for((x=3; y \; \text{\% x}; x+=2));do true;done;echo $x
y=7387 # 2ms 13bit
y=62615533 # 224ms 26bit
y=0x971b2245 # 1.4s 32bit
```
**KORK EX KEY KEY YOUR** 

> <sup>I</sup> zufälligen symmetrischen Key generieren und mit Public-Key verschlüsseln

- $\triangleright$  Komprimierung des Klartextes (zip, bzip2)
- <sup>I</sup> symmetrisches verschlüsseln des Komprimates  $(z.B.: tar -c path | g_nupg -e path.tar.gpg)$

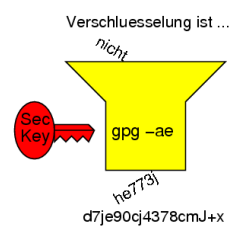

 $\left\{ \begin{array}{ccc} \pm & \pm & \pm \end{array} \right.$  and  $\left\{ \begin{array}{ccc} \pm & \pm & \pm \end{array} \right.$ 

 $2Q$ 

- ▶ symmetrischen Key mit mit Secret-Key entschlüsseln
- <sup>I</sup> symmetrisches entschlüsseln des Komprimates
- ▶ Dekomprimierung des Klartextes (unzip, bunzip2)  $(z.B.: g nupp \ { \ } \$ rath.tar.gpg | tar -x )

#### Wie funktioniert Schlüsselverteilung? asymmetrisch

- $\blacktriangleright$  PUBLIC  $==$  jeder darf Key sehen
- $\triangleright$  PUBLIC  $==$  Fälschung muss unmöglich sein
- $\blacktriangleright$  public, im Sinne von "broadcast" (Rundfunk) oder PGP Keyserver
- ▶ Signiert durch vertrauensvolle Leute (Web of Trust) oder Offizielle (CAs)
- $\blacktriangleright$  lokale Kopien: pubring.gpg + trustdb.gpg

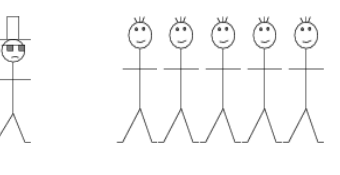

 $\left\{ \begin{array}{ccc} \pm & \pm & \pm \end{array} \right.$ 

 $2Q$ 

## Fingerabdruck?

- ▶ Hash aus Public-Key generieren (MD5, SHA1)
- ► zur Prüfung der korrekten Ubertragung

gpg --fingerprint Joerg # 1024D (256 vs. 40 hexdigets) 3816 B803 D578 F5AD 12FD FE06 5D33 0C49 53BD FBE3

```
ssh-keygen -f test # ssh-5.1 17x9 randomart image
+--[ RSA 2048]----+
| |
| . |
 \cdot . \cdot .
 + . . . +\circ. = S
| ooE .
\vert.o^{*+}o \vert|=.+oo|=o.o
+-----------------+
```
Wie funktioniert die digitale Signatur?

- ▶ Hash aus Klartext generieren (MD5, SHA1)
- ▶ Hash mit Secret-Key verschlüsseln
- **Pruefung: Entschlüsseln mit PubKey**

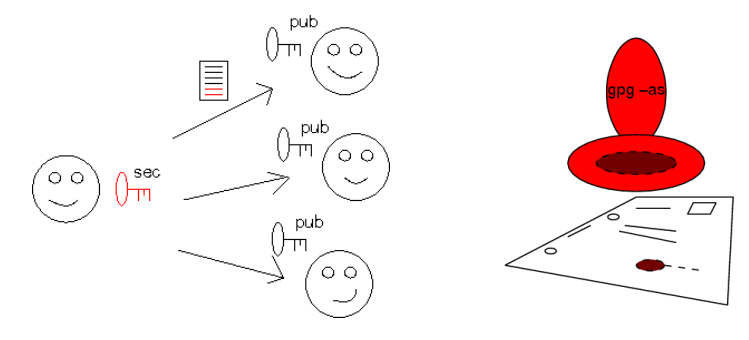

 $4$  ロ )  $4$   $\overline{r}$  )  $4$   $\overline{z}$  )  $4$   $\overline{z}$  )

#### Was sind Zertifikate? PKI, Zertifikate

- ▶ "offizielle" signierte Public-Keys
- $\triangleright$  evl. + WasManDamitMachenDarf-Attribute (=Text), z.B. x509

K ロ ▶ K 레 ≯ K X B X X B → X D → X O Q Q Q

 $\blacktriangleright$  aber: "offiziell"  $\neq$  sicherer

#### PKI Publik-Key-Telefonbuch

Vorteil: keine PubKey-Geheimhaltung nötig

- $\blacktriangleright$  allgemein verfügbar, da nicht geheim
- $\triangleright$  zentrale oder dezentrale Vertrauensinstanzen (Web-Of-Trust)
- <sup>I</sup> Fälschungsschutz mit Unlöschbarkeit im PGP-Servernetz

#### PKI sehr nützlich, aber

auch Schattenseiten (gibts immer)

- ▶ Schlüssel mit gleichen Nummern oder Namen
- ▶ Leute oder CAs, die alles unterschreiben
- ▶ PGP-Server + SPAM für PGP-Nutzer (durch Unterschriften) z.B. PGP-Keyserver http://pgpkeys.pca.dfn.de/ down seit Anfang 2011 Grund: beleidigende User-IDs! + konkrete Beschwerden + 20J. altes Unlöschbarkeitskonzept
- $\blacktriangleright$  Bsp: x-hkp://gpg-keyserver.de/ \*rsch 14 Treffer! 1997..2010 (verfallen nicht) "politverbrecher" 1 Treffer
- ▶ generelles Problem: einzelne kippen ganze Netze (pgp, tor,...?)

Verschlüsselung ...

- $\blacktriangleright$  nur Inhalte sind verschlüsselt
- $\triangleright$  aber wer mailt wann und wem, bleibt sichtbar
- ▶ Verweis: Steganographie etc. (eigenes Thema)
	- $\blacktriangleright$  ablegen verschlüsselter Texte in Boxen ...
	- $\blacktriangleright$  Signatur mitverschlüsseln,
	- $\blacktriangleright$  Keys ohne echte Namen/Adressen nutzen

▶ Vorbild: Botnetze

## Schwachstellen?

 $\blacktriangleright$  ...

- <sup>I</sup> grundsätzlich fehlender mathematischer Beweis der Sicherheit
- **>** Hash-Kollisionen (Paargenerierungen, Zufallserweiterungen etc.)
- ▶ kurze oder schwache Schlüssel (versus Rechen-/Speicheraufwand, schlechte Zufallsgeneratoren)
- ▶ gefälschte Public-Keys (mangelnde Prüfung, mangelhafte Öffentlichkeit z.B.: CAs)
- ▶ Geheimhaltung des Secret Keys (Viren, Trojaner, Backdoors, NFS, CPU-Abstrahlung)
- ▶ mangelnde Implementierungen (schlechter Zufallsgenerator)

▶ ungesichertes Endgerät (eigenes Kapitel)

#### Schwachstellen? Unsicheres Endgerät

- ► in der Regel PC (Trojaner, Viren, Hacker, Bugs, ...)
- ▶ aber auch FW-Update-Funktionen in Lesegeräten
- $\triangleright$  nPA + C1/C2-Leser bei unsicheren PC = Blanko-Unterschrift

**KOR E KERKER KERKOLO** 

- $\blacktriangleright$  HBCI + Class3-Leser bei Gruppenaufträgen
- <sup>I</sup> Nutzung von Fremd-Endgeräten verbreitet
- ▶ Aber wer schleppt sein eignenen EC-Kartenleser zum shoppen mit sich rum?

# OK, legen wir los!

**メロトメ都トメミトメミト (毛) の女々** 

## Welche Hardware?

- $\triangleright$  jedes vertrauenswürdige Endgerät mit CPU
- mit bekannten Chips ohne verborgene Funktionalität (Keylogger, manipulierte FW von PCI-Netzwerkkarten)
- ▶ ideal separates Gerät (ohne andere Aufgaben)
- ► ideal sparsam und portabel (wenig CPU-Abstrahlung)
- ▶ eigene EMAIL-Anbindung oder Bluethooth/WLAN/USB
- ▶ besser alten Laptop als High-End-Game-PC, Handy, ...
- ▶ ... EC-Bezahlterminal im Shop eher kein sicheres Endgerät
- $\blacktriangleright$  ... HBCI oder ePerso (nPA) + ClassX-Leser zu Hause oder ... ?
- $\blacktriangleright$  der PC im Internetcaffee auch nicht

## Welche Hardware?

 $\triangleright$  mit schneller echter Zufallsquelle (TRNG)

▶ ... eher mau: VIA C3, i810/815/840/845G (TRNGs auch für Monte-Carlo-Rechnungen sinnvoll,  $TM \rightarrow PTM$ 

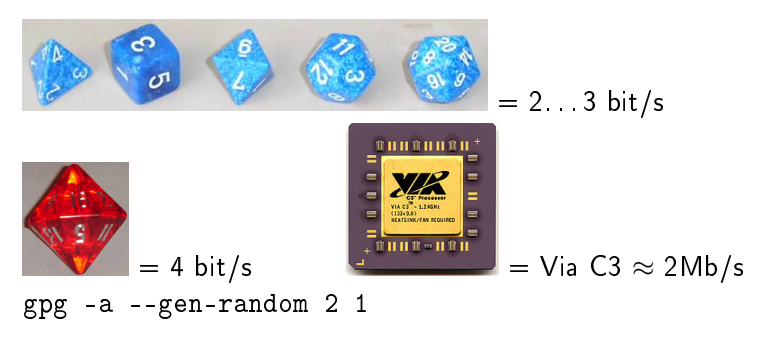

## Welches Betriebssystem?

- $\blacktriangleright$  jede vertrauenswürdige OS
- <sup>I</sup> d.h. nur Software mit bekannter Funktionalität
- **E.** installiert mit signierten Paketen
- ▶ ... in Praxis: BSD, Linux, ReacOS, FreeDOS
- $\triangleright$  ohne automatische Updates!
	- ... sonst Manipulationen über Distributer jederzeit möglich

**KOR E KERKER KERKOLO** 

- ... ideal deshalb alter Linuxlaptop nur zum verschlüsseln
- ▶ zusätzliche Kontrolle via iptables -nvL oder tcpdump ... check gegen nach-Hause-telefonierende Programme (Auto-Updates)

- ▶ no Closed Source! (Hintertüren, Generalschlüssel, Fehler)
- $\blacktriangleright$  keine automatischen (unkontrollierte) Updates
- $\triangleright$  OpenSource? (Ja! Nur! OSS = Transparenz = Vertrauen)
	- ▶ PGP? (das Original? Patente!)
	- $\triangleright$  GnuPG? (ja, bewährtes universelles Jedermannsprogramm = verbreitet)

- ▶ OpenSSL, S/MIME? (ja, aber hierarchische PKI)
- $\triangleright$  GnuPG + OpenSSL Library basierende ...
- $\triangleright$  und wenns nötig ist, grafische Oberfläche dazu :)
- <sup>I</sup> ...

- ▶ www.GnuPG.org (geht immer, als Backend bewährt 7MB)
- ▶ Linux: gnupg meist enthalten (für Paketmanager), GPA
- ▶ Windows: Cygwin, GPG4Win (GnuPG+GPA+OL+EX+... 38MB)

 $4$  ロ )  $4$   $\overline{r}$  )  $4$   $\overline{z}$  )  $4$   $\overline{z}$  )

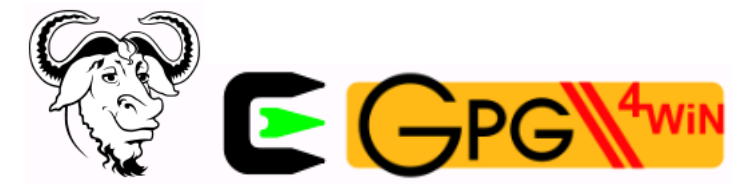

- ▶ Mailclient: Sylpheed für Linux+Windows+BSD, GnuPG integriert
	- (aber Key-Management separat)
- $\triangleright$  Mailclient: Thunderbird + Plugin EnigMail (Win+Lx+BSD)

**KOR E KERKER KERKOLO** 

- $\blacktriangleright$  am einfachsten mutt (textclient, auch Win+Lx+...)
- $\triangleright$  via vi : %!gpg -aer 0x53BDFBE3
- ▶ Plugins für Outlook-Express, LiveMail (ungetestet)

▶ Mailclient: Sylpheed für Linux+Windows+BSD, GnuPG integriert

(aber Key-Management separat)

- $\triangleright$  Mailclient: Thunderbird + Plugin EnigMail (Win+Lx+BSD)
- $\blacktriangleright$  am einfachsten mutt (textclient, auch Win+Lx+...)
- $\triangleright$  via vi : %!gpg -aer 0x53BDFBE3
- ▶ Plugins für Outlook-Express, LiveMail (ungetestet)
- ▶ ACHTUNG: encrypted send kann man nicht selbst lesen!

**KOR E KERKER KERKOLO** 

#### Welche Programme? SMIME?

- ▶ Viele Mailclients haben SMIME integriert: (Outlook, Live-Mail, Thunderbird, ...)
- ▶ Woher Key? Wo liegt Key? ... oft mangelnde Hilfe
- ▶ Hilfe: "Wenden Sie sich an Ihren Administrator!"
- $\blacktriangleright$  Zertifikatshändling viel unflexibler (oft ein K(r)ampf)
- ▶ eher für Firmenstrukturen gedacht?
- ▶ ... und auch nicht sicherer als GnuPG (andere Aspekte)
- $\blacktriangleright$  irreführende Warnmeldungen:
- $\triangleright$  z.B.: mails mit Public-Key = "gefährlicher Inhalt" (LiveMail) erst mit vertrauenswuerdigen importierten root-cert OK
- $\triangleright$  z.B.: signiert mit unbekannter/abweichender Signatur  $==$ gefaehrlicher Inhalt
- ▶ SMIME-Zertifikatsimporte erfordern wahre Klick-Orgien

#### GnuPG als CLI

Motivation: fall-back, universell, Text statt viele Screenshots ;)

- ▶ Schlüsselpaar generieren (--gen-key, --list-key) Verzeichnis: gnupg/secring gpg + pubring gpg +  $\ldots$
- ▶ Public-Key ex- und importieren (--export -a, --import)
- ▶ Public-Key prüfen (--fingerprint)
- ► Keyserver: (--search-keys --send-keys --keyserver hkp://www.keyserver.net)

- <sup>I</sup> Signatur erzeugen/prüfen (-a --sign, --verify)
- ▶ Datei ver-/entschlüsseln (-ae, -d)

## Und nun ...?

- $\blacktriangleright$  learning by doing
- $\blacktriangleright$  ausprobieren und verbreiten!
- viele Crypto-Erweiterungen nicht nur für EMAIL (icq, jabber, ..., PubKey-Logins)

**K ロ X (御 X X を X X を X ) 主 : 990** 

#### Beispiel aus dem Leben grml debian apt-get

sudo apt-get update W: GPG error: http://cdn.debian.net sid Release: The following signatures couldn't be verified because the public key is not available: NO\_PUBKEY AED4B06F473041FA

gpg --search-keys 0xAED4B06F473041FA gpg: searching for "..." from hkp server keys.gnupg.net (1) Debian Archive Automatic Signing Key (6.0/squeeze) ftp... 4096 bit RSA key 473041FA, created: 2010-08-27 Keys 1-1 of 1 for "0xAED4B06F473041FA". Enter ... > 1 gpg: key 473041FA: public key "Debian Archive Automatic Signing Key (6.0/squeeze) <ftpmaster@debian.org>" imported gpg: no ultimately trusted keys found

gpg --list-sig 0xAED4B06F473041FA # 11 Signaturen

#### Beispiel aus dem Leben ... grml debian apt-get

# dem System bekannte Signatur?

sudo aptitude install debian-archive-keyring # Warnt, aber ...

- \* Add Debian Archive Automatic Signing Key (6.0/squeeze) (ID: 473041FA).
- \* Convert keyring generation to jetring.
- \* Add Squeeze Stable Release Key (ID: B98321F9). (Closes: #540890)
- \* Add a DEBIAN/md5sums file to the non-udeb package. (Closes: #534934)

- \* Move to debian-archive-removed-keys.gpg:
	- Debian Archive Automatic Signing Key (4.0/etch)
	- Etch Stable Release Key
	- Debian-Volatile Archive Automatic Signing Key (4.0/etch)
	- <sup>I</sup> Keine Infos über Vertrauen/Signaturen :(
	- ▶ Handarbeit bzw. Verbesserungspotential
	- ▶ ... unbedarfte nPA-Nutzung kann interessant werden
- **In mehrere zweckgebundene Keys verwenden**
- $\blacktriangleright$  tägliches nutzen (Übungskey)
- $\triangleright$  vor "Ernstfall" nochmal informieren
- $\blacktriangleright$  nicht alle Ratschläge stur befolgen
- $\blacktriangleright$  keiner Werbung glauben
- ▶ Zertifikat ist nicht gleich Zertifikat

### Quellen:

- $\triangleright$  [www.ovgu.de/jschulen/](http://www-e.uni-magdeburg.de/jschulen/)
- ▶ www.wikipedia.de (Verschlüsselung, GnuPG, PGP, ...)
- ▶ J.M. Ashley, GNU Privacy Handbuch (GPH als PDF-Datei)
- ► T. Bader, Geheimsache, Linux-Magazin 12/1999
- ► C. Kirsch, Mailchiffrierung mit GnuPG, iX 3/2004
- $\blacktriangleright$  www.dfn-pca.de
- $\blacktriangleright$  www.sicherheit-im-internet.de
- $\triangleright$  en.wikipedia.org/wiki/VIA C3#cite ref-2 Evaluation of Via C3 Nemehemiah Random Number Generator", 2003
- <sup>I</sup> u.a.

Danke!

**KOR E KERKER KERKOLO**